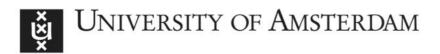

# UvA-DARE (Digital Academic Repository)

# APS: An Active PubMed Search System for Technology Assisted Reviews

Li, D.; Zafeiriadis, P.; Kanoulas, E.

**DOI** 10.1145/3397271.3401401

Publication date 2020 Document Version

Final published version

Published in SIGIR '20

License Article 25fa Dutch Copyright Act

Link to publication

# Citation for published version (APA):

Li, D., Zafeiriadis, P., & Kanoulas, E. (2020). APS: An Active PubMed Search System for Technology Assisted Reviews. In *SIGIR '20: proceedings of the 43rd International ACM SIGIR Conference on Research and Development in Information Retrieval : July 25-30, 2020, virtual event, China* (pp. 2137-2140). Association for Computing Machinery. https://doi.org/10.1145/3397271.3401401

# General rights

It is not permitted to download or to forward/distribute the text or part of it without the consent of the author(s) and/or copyright holder(s), other than for strictly personal, individual use, unless the work is under an open content license (like Creative Commons).

# **Disclaimer/Complaints regulations**

If you believe that digital publication of certain material infringes any of your rights or (privacy) interests, please let the Library know, stating your reasons. In case of a legitimate complaint, the Library will make the material inaccessible and/or remove it from the website. Please Ask the Library: https://uba.uva.nl/en/contact, or a letter to: Library of the University of Amsterdam, Secretariat, Singel 425, 1012 WP Amsterdam, The Netherlands. You will be contacted as soon as possible.

UvA-DARE is a service provided by the library of the University of Amsterdam (https://dare.uva.nl)

# APS: An Active PubMed Search System for Technology Assisted Reviews

Dan Li University of Amsterdam Amsterdam, The Netherlands d.li@uva.nl Panagiotis Zafeiriadis Tailo Amsterdam, The Netherlands zafeiriadis@hotmail.com Evangelos Kanoulas University of Amsterdam Amsterdam, The Netherlands e.kanoulas@uva.nl

## ABSTRACT

Systematic reviews constitute the cornerstone of Evidence-based Medicine. They can provide guidance to medical policy-making by synthesizing all available studies regarding a certain topic. However, conducting systematic reviews has become a laborious and time-consuming task due to the large amount and rapid growth of published literature. The TAR approaches aim to accelerate the screening stage of systematic reviews by combining machine learning algorithms and human relevance feedback. In this work, we built an online active search system for systematic reviews, named APS, by applying an state-of-the-art TAR approach - Continuous Active Learning. The system is built on the top of the PubMed collection, which is a widely used database of biomedical literature. It allows users to conduct the abstract screening for systematic reviews. We demonstrate the effectiveness and robustness of the APS in detecting relevant literature and reducing workload for systematic reviews using the CLEF TAR 2017 benchmark.

## **CCS CONCEPTS**

• Information systems  $\rightarrow$  Search interfaces; Chemical and biochemical retrieval.

#### **KEYWORDS**

PubMed; TAR; Systematic Reviews; Active Search

#### **ACM Reference Format:**

Dan Li, Panagiotis Zafeiriadis, and Evangelos Kanoulas. 2020. APS: An Active PubMed Search System for Technology Assisted Reviews. In Proceedings of the 43rd International ACM SIGIR Conference on Research and Development in Information Retrieval (SIGIR '20), July 25–30, 2020, Virtual Event, China. ACM, New York, NY, USA, 4 pages. https://doi.org/10.1145/3397271.3401401

### **1** INTRODUCTION

Evidence-Based Medicine (EBM) plays a significant role in health care and policy-making [7–9, 12]. The cornerstone of EBM is the synthesis of evidence presented in scientific publications through systematic reviews. Systematic reviews appraise, summarize, and synthesize all available evidence or studies regarding a certain topic (e.g., a treatment or a diagnostic test) [7–9]. However, conducting

SIGIR '20, July 25-30, 2020, Virtual Event, China

© 2020 Copyright held by the owner/author(s). Publication rights licensed to ACM. ACM ISBN 978-1-4503-8016-4/20/07...\$15.00 https://doi.org/10.1145/3397271.3401401 a systematic reviews has become a laborious task due to the large amount and rapid growth of published literature. The average time to conduct a systematic review is around 67 weeks from registration to publication, equal to more than 1000 hours of manual labor [2].

To write a systematic review, researchers have to conduct several searches that will retrieve all relevant studies and screen these studies for potential inclusion in the review. Existing databases for searching include PubMed, Medline and Embase etc. The searches typically identify thousands of potential relevant studies, which are screened on the basis of their title and abstract, and with the vast majority excluded from the final review. Studies that are not excluded during the title & abstract screening, are assessed on the basis of their full-text. The title & abstract screening phase is the most time-consuming step in the systematic review process. Hence, the need for automation in this process becomes of utmost importance.

In general, the Technology-Assisted Review (TAR) approaches retrieve a substantial number (or all) of the relevant studies by iteratively training machine learning models on the basis of human relevance feedback. We call it the TAR process. The Continuous Active Learning (CAL) approaches have been demonstrated one of the highly effective TAR approaches [3-6]. Given a document collection and a query, a ranker is trained to identify documents to be shown to reviewers for relevance assessment. Then, the assessed documents are used as training data to re-train the ranker. As more and more documents are identified by the ranker and assessed by the reviewers, the training data is further populated with more examples, which leads to more effective ranker. The TAR process continues until "enough" relevant documents have been found. The Baseline Model Implementation approach is a state-of-the-art version of CAL [3, 4]. Abualsaud et al. [1] further built a TAR system based on the CAL approach.

In this paper we describe an online active search system we developed specifically for systematic reviews in biomedical domain, named Active PubMed Search (APS). Our main contributions are (1) an new publicly available search system built on the top of the PubMed collection, for conducting systematic reviews; (2) a demonstration of the effectiveness of the system in detecting relevant literature and reducing workload for conducting systematic reviews; (3) a comparison with the Wolters Kluwer Ovid search system for conducting systematic reviews.

#### **2 SYSTEM ARCHITECTURE**

Figure 1 shows an overview of the TAR process with a focus on the interaction between the users and the APS system. As in any typical search, the user submits a query to the system with the intention to collect as many relevant studies as possible with minimal effort

Permission to make digital or hard copies of all or part of this work for personal or classroom use is granted without fee provided that copies are not made or distributed for profit or commercial advantage and that copies bear this notice and the full citation on the first page. Copyrights for components of this work owned by others than the author(s) must be honored. Abstracting with credit is permitted. To copy otherwise, or republish, to post on servers or to redistribute to lists, requires prior specific permission and/or a fee. Request permissions from permissions@acm.org.

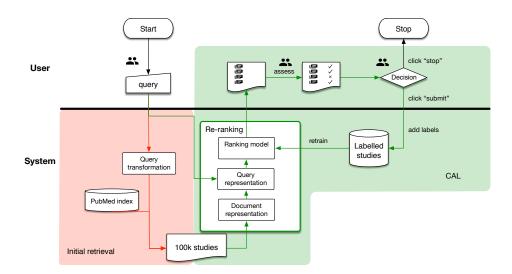

Figure 1: An Overview of the interaction between users and the APS system.

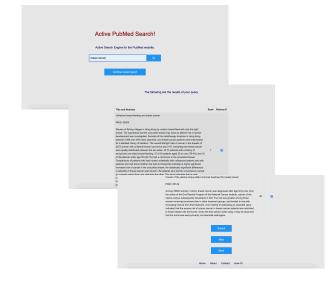

Figure 2: The interface of the APS system. In the example, the user starts with query *breast cancer*, and interacts with the system by clicking or not clicking the checkboxes on the right side. The user clicks the Submit button to return a batch of assessments to the system and the Stop button to stop the screening process. The system supports the user to continue the previous query with the Continue saved query button when they re-open the browser.

spent in screening irrelevant ones. The system retrieves the the top-k most relevant studies (see **Initial Retrieval**), with k in this paper set to 100,000, and then iteratively displays the top-10 studies from this subset to the user and collects relevance feedback to update its relevance prediction model (See **CAL**). The PubMed collection in the initial retrieval module is indexed in advance and this is done offline (See **PubMed Index**). The TAR process continues as long as the user clicks the Submit button to submit his/her relevance

feedback, and stops when the user clicks the Stop button. In the end, the user gets a list of relevant studies to include in his/her target systematic review.

The system is designed in a modular manner so that it enables easy extension. It is logically composed of an initial retrieval module and a CAL module. Furthermore, the initial retrieval consists of query transformation and PubMed index; the CAL consists of query representation, document representation and ranking model. The default configuration of the current implementation is designed for the convenience of biomedical experts in conducting systematic reviews, which can be found in the later paragraphs. Possible extensions of the system could be: (1) for the query transformation module, support Medical Subject Heading (MeSH) queries which is designed for indexing studies in PubMed; (2) for the document representation module, support contextual semantic representation using BioBERT [10]; (3) for the ranking model, support ranking model based on BioBERT [10] etc. We describe the default configuration of the current implementation in the rest paragraphs.

**PubMed Index**. PubMed comprises more than 30 million studies for biomedical literature. Once a year, a complete (baseline) set of PubMed citation records in XML format is released for downloading from their ftp servers. Incremental update files which include new, revised, and deleted citations are released daily.

We use the repository last updated on 04/11/2019. The PubMed studies we downloaded includes 30,262,491 unique records, among which 19,798,457 records contain title and abstract, and the rest 10,464,034 records only contain title. The full text is not available for all the records. As suggested by two biomedical experts (also the potential users of APS) that it is less likely to include studies with only title in a systematic review, we use the 19,798,457 studies with both title and abstract in our PubMed collection. We ignore the other metadata such as authors and the journal, and we only use the title and abstract as the text of the studies. Figure 3 shows the text length distribution in our collection. We fit a Mixture Gaussian model to the data. As seen in the figure, the length of studies do not vary much as the text of studies (title and abstract) are homogeneous. As

a consequence, it is the fact that whether a study lexically matches the topic, instead of the length, will mostly account for its relevance score.

We use *Anserini* [11] to index the collection. We use the default setting: *porter* stemmer and removing stopwords. The indexing process takes 10 minutes and 26 seconds to be completed with 32 cores (Intel Xeon Gold 5118 CPU @ 2.30GHz). Since systematic review articles explicitly mention the date their search was performed, there is no need to update the index and we stick to the aforementioned repository on 04/11/2019.

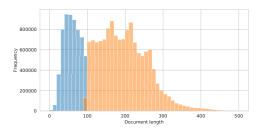

Figure 3: Document length distribution in our collection. The colors indicate which fitted Gaussian distribution a study length belongs to:  $N(\mu = 63, \sigma^2 = 638)$  (blue),  $N(\mu = 191, \sigma^2 = 5239)$  (orange).

**Initial Retrieval**. *Anserini* provides several ranking models including BM25, query likelihood (QL) with Dirichlet (Dir) or Jelinek-Mercer (JM) smoothing. We have tested all the aforementioned models to generate an initial ranked list of PubMed in order to pick the best one to use. We integrate this initial retrieval module in APS because the training of the ranking model in CAL over 30 million studies is unacceptably slow. In Section 4, we empirically show that the system best trades off between efficiency and effectiveness with a cutoff of the top 100,000 studies.

**CAL**. We adapt the state-of-the-art version of CAL [3, 4], summarized in Algorithm 1, for our implementation. The major difference is that (1) we use the query as the pseudo relevant document when making the first training dataset; and (2) we use *scikit-learn*<sup>1</sup> for the implementation of the Logistic Regression model in CAL.

### 3 DEMO

The web interface of the APS system is implemented using Django, a Python web framework. Figure 2 shows the interface. The system can be visited via http://ilps-aps.science.uva.nl.

#### 4 EXPERIMENTS

In this section we aim to answer whether APS can achieve better recall with lower screening cost compared to PubMed Search. We use an existing dataset to simulate the relevance feedback from users.

## 4.1 Experiment Setup

**Dataset.** The CLEF technology-assisted reviews in empirical medicine (CLEF TAR) dataset is a benchmark to evaluate search algorithms

| Algorithm 1: CAL algorithm |
|----------------------------|
|----------------------------|

**Input:** Topic q; document collection  $C_q$ .

- 1 t = 0,  $\mathcal{L}_0$  = {pseudo relevant document  $d_0$ }
- 2 while not stop do
- 3 | t += 1, b\_t = 1.
- 4 Temporarily augment  $\mathcal{L}_t$  by uniformly sampling 100 documents from  $\mathcal{U}_t$ , labeled non-relevant.
- 5 Train a logistic regression ranking model on  $\mathcal{L}_t$  and rank all the documents in  $C_q$ .
- 6 Select the top  $b_t$  documents from the ranked list and render their relevance assessments.
- 7 Remove the 100 temporary documents from  $\mathcal{L}_t$ . Place the  $b_t$  assessed documents in  $\mathcal{L}_t$ , and remove them from  $\mathcal{U}_t$ .
- $b_{t+1} = b_t + \left[\frac{b_t}{10}\right].$
- 9 end while

that seek to identify all studies relevant for conducting a systematic review. We use the 42 topics in the dataset to evaluate our system. For each topic, the following are provided: a topic description, a subset of the studies in the PubMed collection which are related to the topic and needs to be ranked, and the relevance assessments of the studies in this set.

**Evaluation metrics.** Following [13], we use *gain curve* to evaluate the effectiveness of the system. Gain curve is defined as *recall as a function of effort*, where *cost* is the number of documents reviewed by the user and *recall* is the percentage of relevant documents among reviewed documents. Besides, for the evaluation of the initial retrieval module, we also report *recall, mean average precision* (MAP) and mean R-precision (RP) metrics.

**Baseline.** We define PubMed Search (PS) system the Wolters Kluwer Ovid system<sup>2</sup>. It is a widely used medical research platform to search PubMed. There are two major differences between PS and APS: (1) PS supports queries of the MeSH format which are designed for indexing studies in PubMed, while APS supports key word or natural language queries. (2) PS is static while APS is dynamic in the sense that the search system is updated with user interactions.

All the experiments are conducted on the complete 42 topics with 32 cores (Intel Xeon Gold 5118 CPU @ 2.30GHz).

#### 4.2 Results

We first investigate the effectiveness of initial retrieval. In Table 1, we compare 6 ranking models in the initial retrieval module: BM25, QLDir and QLJM, as well as the corresponding extensions using the query expansion model RM3. BM25+RM3 performs the best for the initial ranking. It achieves recall of 0.8871 at cutoff 100,000. In Figure 4, we further examine how the performance of the retrieval model varies over different topics and cutoffs. The median and mean value become stable when cutoff exceeds 30,000, indicating that it is quite safe to set cutoff at 100,000 with respect to effectiveness.

In Figure 5, we investigate the effectiveness of CAL by comparing the performance of APS and PS. The ranked list of documents produced by APS is based on the aforementioned best method BM25

<sup>&</sup>lt;sup>1</sup>https://scikit-learn.org/

<sup>&</sup>lt;sup>2</sup>http://demo.ovid.com/demo/ovidsptools/launcher.htm

|                     |        |        |        | BM25<br>+RM3 | +RM3   | +RM3   |
|---------------------|--------|--------|--------|--------------|--------|--------|
| Recall              | 0.8688 | 0.8652 | 0.8457 | 0.8871       | 0.8762 | 0.8780 |
| MAP                 | 0.0581 | 0.0508 | 0.0507 | 0.0700       | 0.0575 | 0.0690 |
| Recall<br>MAP<br>RP | 0.1976 | 0.2354 | 0.1893 | 0.2440       | 0.2689 | 0.2453 |

Table 1: Performance of initial retrieval models at cutoff100,000.

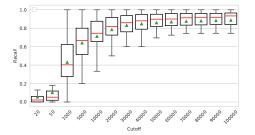

#### Figure 4: Boxplot of the best model BM25+RM3 at different cutoffs. Red line is median value, green triangle is mean value over topics.

+ RM3 with a cutoff of 100,000. It can be observed that APS performs very well at the beginning and achieves very high recall after screening 5000 studies, while PS needs 10,000 or more studies to achieve the same recall. Note that when collecting relevance labels in the CLEF TAR dataset, the organisers used MeSH query and PS to create a study pool for each topic, which may be missing relevant studies that are retrieved by APS. Therefore, the true performance of APS could even be higher than in Figure 5.

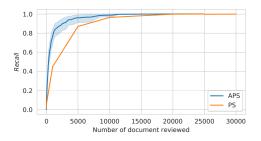

Figure 5: Gain curve of APS and PS.

Despite it's complexity the speed of APS is not a bottleneck when conducting systematic reviews. In the aforementioned experiments, the time to get the returned articles after the user clicks the search button is less than 1 second. Then every time the user clicks submit, the time to get the returned articles is much less than 1 second.

### 5 CONCLUSION

In this paper, we described the design of an online active search system for systematic review – the APS system. The system can

assist systematic review practitioners to conduct system reviews and conduct comparative studies with the PS system. The modular design also makes it to serve as a platform to study TAR approaches for researchers. The experiment with simulated interaction demonstrated its effectiveness in detecting relevant literature and reducing workload for systematic reviews.

This work has two key limitations: (a) we did not conducted an actual systematic review with the developed system, and (b) the developed system does not allow for multiple users to use it concurrently.

#### **6** ACKNOWLEDGMENTS

This research was supported by the NWO Innovational Research Incentives Scheme Vidi (016.Vidi.189.039), the NWO Smart Culture - Big Data / Digital Humanities (314-99-301), the H2020-EU.3.4. -SOCIETAL CHALLENGES - Smart, Green And Integrated Transport (814961), the China Scholarship Council, and the Google Faculty Research Awards program. All content represents the opinion of the authors, which is not necessarily shared or endorsed by their respective employers and/or sponsors.

#### REFERENCES

- Mustafa Abualsaud, Nimesh Ghelani, Haotian Zhang, Mark D. Smucker, Gordon V. Cormack, and Maura R. Grossman. 2018. A System for Efficient High-Recall Retrieval. In SIGIR '18. https://doi.org/10.1145/3209978.3210176
- [2] Elaine Beller, Justin Clark, Guy Tsafnat, Clive Adams, Heinz Diehl, Hans Lund, Mourad Ouzzani, Kristina Thayer, James Thomas, Tari Turner, et al. 2018. Making progress with the automation of systematic reviews: principles of the International Collaboration for the Automation of Systematic Reviews (ICASR). Systematic reviews 7, 1 (2018), 77.
- [3] Gordon V. Cormack and Maura R. Grossman. 2014. Evaluation of machinelearning protocols for technology-assisted review in electronic discovery. In SIGIR '14. https://doi.org/10.1145/2600428.2609601
- [4] Gordon V. Cormack and Maura R. Grossman. 2015. Autonomy and Reliability of Continuous Active Learning for Technology-Assisted Review. CoRR abs/1504.06868 (2015). arXiv:1504.06868
- [5] Gordon V. Cormack and Maura R. Grossman. 2016. Scalability of Continuous Active Learning for Reliable High-Recall Text Classification. In CIKM '16. https: //doi.org/10.1145/2983323.2983776
- [6] Gordon V. Cormack and Maura R. Grossman. 2018. Beyond Pooling. In SIGIR '18. https://doi.org/10.1145/3209978.3210119
- [7] Evangelos Kanoulas, Dan Li, Leif Azzopardi, and René Spijker. 2017. CLEF 2017 Technologically Assisted Reviews in Empirical Medicine Overview. In CLEF '17.
- [8] Evangelos Kanoulas, Dan Li, Leif Azzopardi, and René Spijker. 2018. CLEF 2018 Technologically Assisted Reviews in Empirical Medicine Overview. In CLEF '18.
- [9] Evangelos Kanoulas, Dan Li, Leif Azzopardi, and René Spijker. 2019. CLEF 2019 Technology Assisted Reviews in Empirical Medicine Overview. In CLEF '19.
- [10] Jinhyuk Lee, Wonjin Yoon, Sungdong Kim, Donghyeon Kim, Sunkyu Kim, Chan Ho So, and Jaewoo Kang. 2020. BioBERT: a pre-trained biomedical language representation model for biomedical text mining. *Bioinform.* 36, 4 (2020), 1234–1240. https://doi.org/10.1093/bioinformatics/btz682
- [11] Jimmy J. Lin, Matt Crane, Andrew Trotman, Jamie Callan, Ishan Chattopadhyaya, John Foley, Grant Ingersoll, Craig MacDonald, and Sebastiano Vigna. 2016. Toward Reproducible Baselines: The Open-Source IR Reproducibility Challenge. In ECIR '16. https://doi.org/10.1007/978-3-319-30671-1\_30
- [12] Iain J Marshall and Byron C Wallace. 2019. Toward systematic review automation: a practical guide to using machine learning tools in research synthesis. *Systematic reviews* 8, 1 (2019), 163.
- [13] Adam Roegiest, Gordon V. Cormack, Charles L. A. Clarke, and Maura R. Grossman. 2015. TREC 2015 Total Recall Track Overview. In *TREC 2015*.